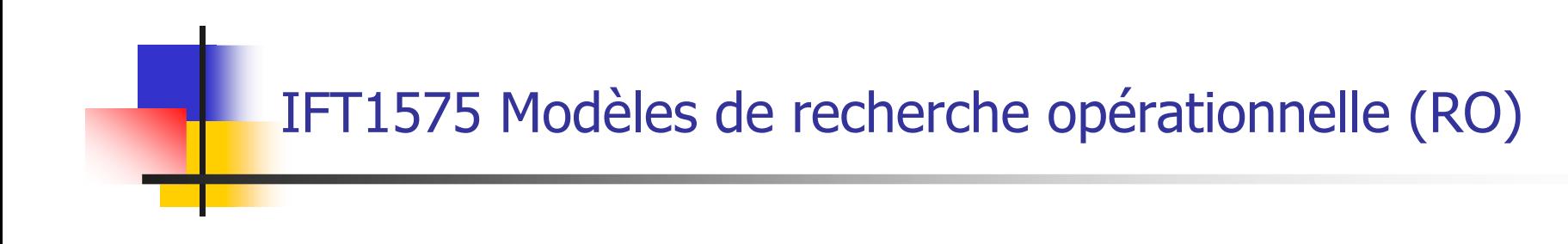

# 2. Programmation linéairea. Modélisation

# Programmation linéaire (PL)

- T. Problème classique de planification : affecter des *ressources limitées* à plusieurs *activités concurrentes*<br>Programme — Plan (solution de ce problème)
- $\overline{\phantom{a}}$ Programme = Plan (solution de ce problème)
- $\overline{\phantom{a}}$ Programmation mathématique (RO)  $\neq$  Programmation informatique
- **Fonction linéaire: fonction dans laquelle chaque variable** évolue linéairement

$$
f(x_1, x_2, ..., x_n) = c_1 x_1 + c_2 x_2 + ... + c_n x_n
$$

 $f(X_1, X_2, ..., X_n) = c_1 X_1 + c_2 X_2 + ... + c_n X_n$ <br>Modèle de PL = Modèle de programmation mathé **Modèle de PL = Modèle de programmation mathématique** dans lequel toutes les fonctions sont linéaires

### Exemple d'un modèle de PL

- $\mathcal{L}_{\mathrm{max}}$ Données du problème (*Wyndor Glass*, sec. 3.1 H&L):
	- $\mathbf{r}$ Deux types de produits (produit 1, produit 2)
	- ш Trois usines (usine 1, usine 2, usine 3)
	- ш Capacité de production pour chaque usine (par semaine)
	- ▛ Profit par lot (20 unités) de chaque produit

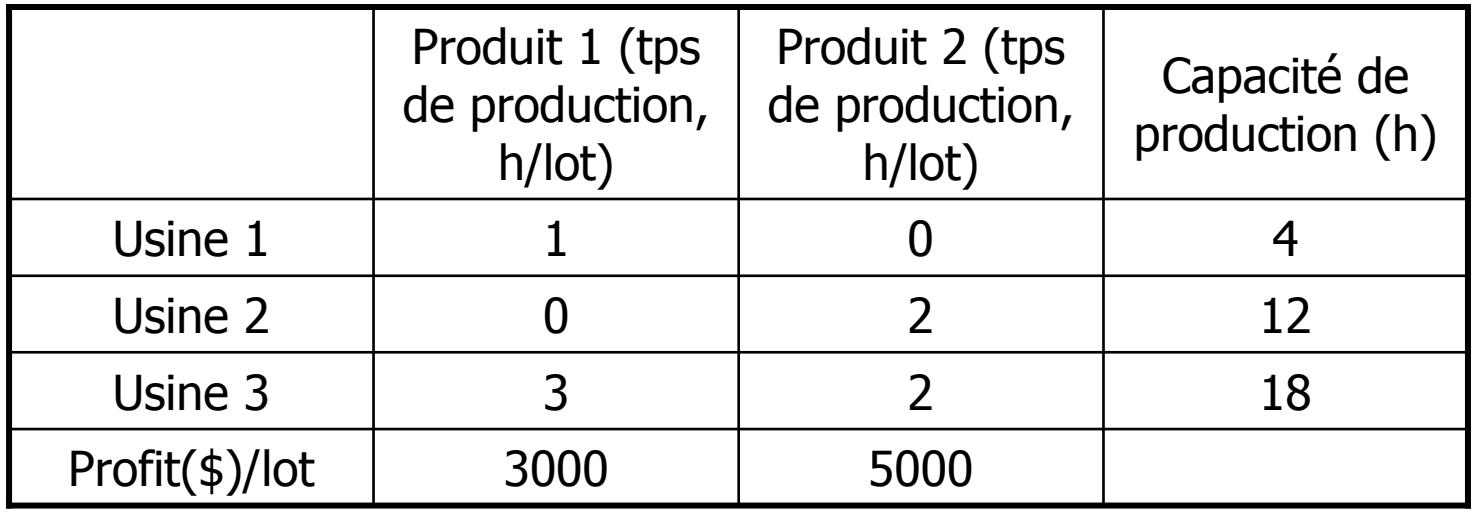

# Exemple d'un modèle de PL (suite)

- П Chaque lot du produit 1 (2) est le résultat combinéde la production aux usines 1 et 3 (2 et 3)
- П production pour chaque produit (nombre de lots/semaine) de façon à maximiser le profit total
- Variables de décision:
	- ▛  $x_1 = x_2$  = nombre de lots du produit 1<br>  $x_2 = x_3$  = nombre de lots du produit 2
	- ▛  $x_2$  = nombre de lots du produit 2<br>Sonction objectif:
- П **Fonction objectif:** 
	- ▛  $Z=$  profit total<br> $Z=3$   $x_1+5$   $x_2$
	- $Z = 3 x_1 + 5 x_2$  (profit total en milliers de \$)
	- **Maximiser**  $Z$

### Exemple d'un modèle de PL (suite)

- F. Contraintes de capacité de production
	- $\blacksquare$   $X_1$  $($  usine 1 $)$
	- 2  $x_2$  ≤ 12 (usine 2)
	- 3  $x_1$  + 2  $x_2$  ≤ 18 (usine 3)
- F. **Contraintes de non négativité** 
	- $x_1 \geq 0, x_2 \geq 0$  (nombre d'unités produites  $\geq 0$ )

### Exemple d'un modèle de PL (suite)

F. • Maximiser  $Z = 3 x_1 + 5 x_2$ 

sous les contraintes:<br> $\frac{\mathbf{x}_1}{\mathbf{x}_2} \leq 4$ 

 $X_1$  $($ usine 1 $)$  $2 x_2$  $($ usine 2)<br> $($ usine 3) **3**  $x_1$  + **2**  $x_2$   $\le$  **18** (usine 3)  $x_1 \geq 0, x_2 \geq 0$  (contraintes de non négativité)

#### Résolution graphique

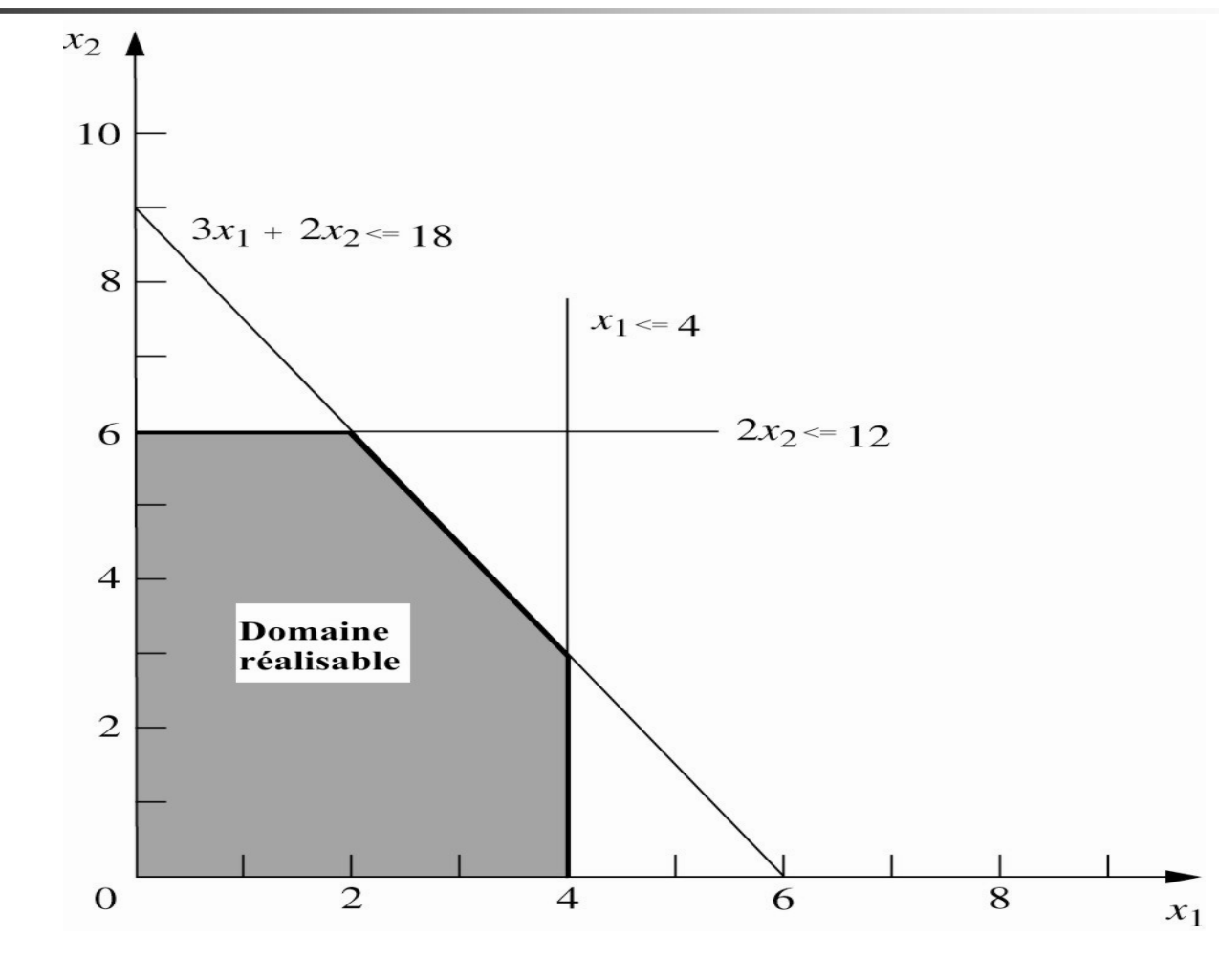

#### Résolution graphique (suite)

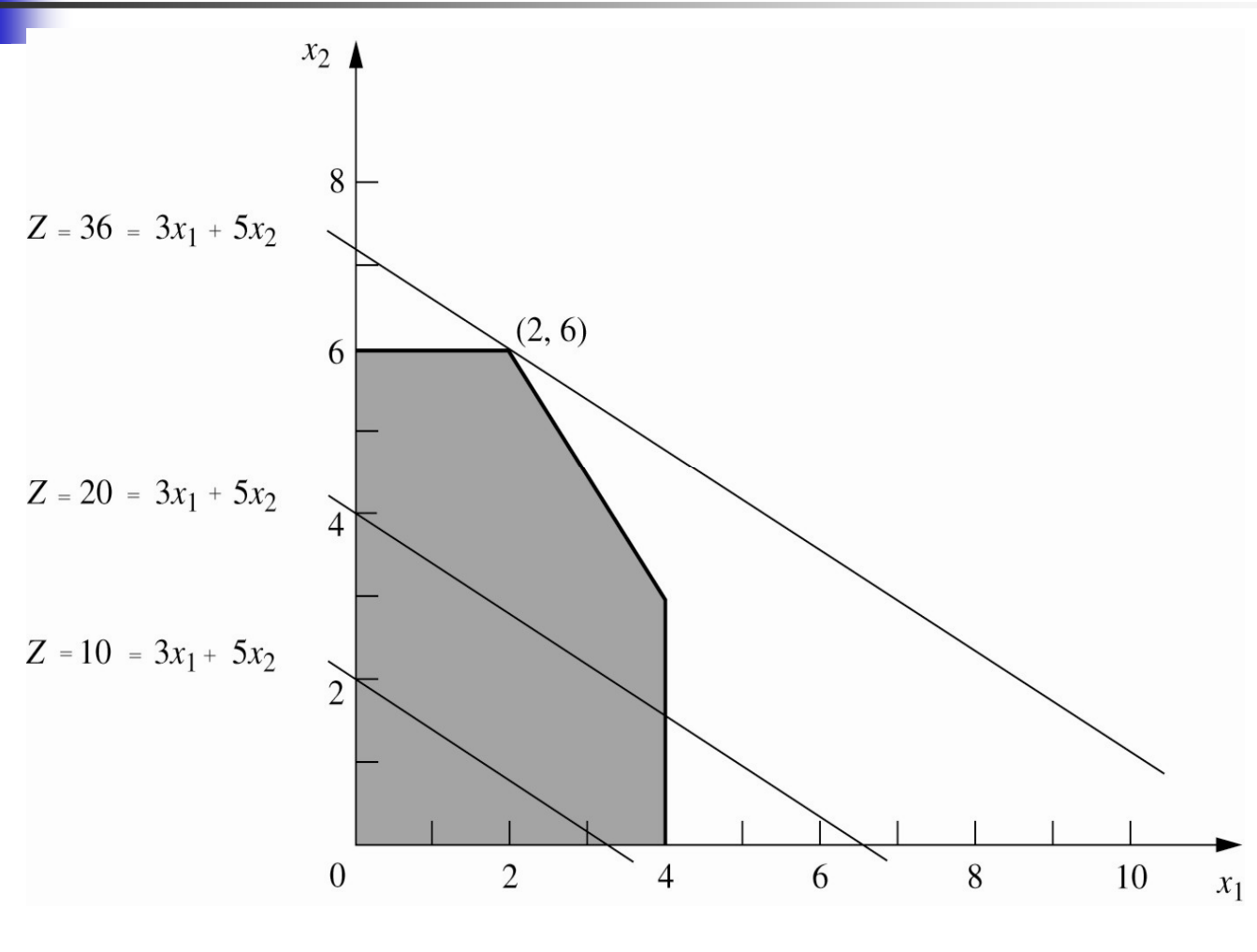

2. Programmation linéairee and the set of the set of the set of the set of the set of the set of the set of the set of the set of the s

# Méthode graphique

- П Tracer les droites correspondant aux contraintes
- F. Déterminer le domaine réalisable en vérifiant le sens des inégalités pour chaque contrainte
- Tracer les droites correspondant à la variation de l'objectifП
	- ▛ Dans l'exemple:
		- $Z = 3x_1 + 5x_2 \Leftrightarrow x_2 = -(3/5) x_1 + (1/5) Z$ rdonnée à l'origine (dépend de la valeur c
	- ш Ordonnée à l'origine (dépend de la valeur de  $Z$ ):  $(1/5)$  Z
	- **Pente: -3/5**<br>- Maximisor: a
	- **Maximiser: augmenter Z**
- П **Faire cet exemple avec le IOR Tutorial**

# Méthode graphique (suite)

- П **Autre exemple dans le <mark>OR Tutor</mark>**
- П Voir aussi *Worked Examples* chap. 3 (CD)<br>Uniquement pour les modèles à doux vari
- П Uniquement pour les modèles à deux variables
- П **Plus de deux variables: méthode du simplexe**
- П **Logiciels proposant la méthode du simplexe:** 
	- ▛ **Excel Solver**
	- ▛ LINDO (CD)
	- ▛ CPLEX (CD)
- П **Problème** *Wyndor Glass* avec Excel Solver

# Excel Solver: conseils d'utilisation

- П **Entrer d'abord les données**
- H. Les identifier clairement avec des noms d'intervalles
- П **Entrer chaque donnée dans une seule cellule (ne pas** répéter la même donnée dans plusieurs formules)
- П Utiliser des couleurs et des bordures pour distinguer les différents types de cellules:
	- ▛ Cellules données
	- ▛ **Executed Lines** variables
	- ш **Executed Entrance Cellules résultats**
	- ▛ ■ Cellule cible (objectif)
- П ■ Lire sec. 3.6 (H&L) et chap. 21 (CD)

# Modèle général de PL

- T. **m** ressources  $(3 \text{ using } n \geq 0)$
- k. **n** activités (2 produits)
- T. Niveau de l'activité  $j$  (taux de production du produit  $j$ ):  $\mathbf{x}_j$
- k. Mesure de performance globale (profit total): Z
- T. Accroissement de  $Z$  résultant de l'augmentation d'une unité du niveau de l'activité  $j: c_j$
- $\overline{\phantom{a}}$ Quantité disponible de la ressource *i* :  $b_i$ <br>Quantité de ressource *i* conservaée nari
- $\overline{\phantom{a}}$ **Quantité de ressource** *i* **consommée par l'activité** *j* **:** *a<sub>ij</sub>*

#### Modèle général de PL (suite)

 $\mathcal{L}_{\text{max}}$ **Objectif** 

Maximiser  $Z = c_1 x_1 + c_2 x_2 + ... + c_n x_n$ **Contraintes fonctionnelles**  $a_{11} x_1 + a_{12} x_2 + ... + a_{1n} x_n \le b_1$  $a_{21} x_1 + a_{22} x_2 + ... + a_{2n} x_n \le b_2$ … $a_{m1} X_1 + a_{m2} X_2 + ... + a_{mn} X_n \leq b_m$ **Example 13 Contraintes de non négativité**  $x_1 \geq 0, x_2 \geq 0, ..., x_n \geq 0$ 

## Modèle général de PL (suite)

- F. **On appelle ce modèle forme standard**
- H. **D'autres formes sont possibles et définissent aussiteite** des modèles de PL
	- ш Minimiser au lieu de Maximiser: min  $f(x) = -$  max –  $f(x)$ <br>  $>$  – dans sertaines sentraintes fonctionnelles au lieu de
	- ▛ ■  $\ge$ , = dans certaines contraintes fonctionnelles au lieu de  $\le$
	- Certaines variables peuvent ne pas être forcées à être ≥  $\overline{ }$ ■ Certaines variables peuvent ne pas être forcées à être ≥ 0

$$
x \ge -4 \Leftrightarrow x + 4 \ge 0
$$

définir  $y = x + 4$ ,  $y \ge 0$ 

 $-10 \le x \le -2 \quad \Leftrightarrow \quad 0 \le x + 10 \le 8$ 

définir  $y = x + 10$ ,  $y \ge 0$ 

# Terminologie de base en PL

- F. Solution réalisable: solution pour laquelle toutes les contraintes sont satisfaites: ∈ domaine réalisable
- П Solution non réalisable: solution pour laquelle au moins une contrainte est violée: ∉domaine réalisable
- П Solution optimale: solution ayant la meilleure valeur possible de l'objectif
- F. **Nodèle n'ayant** *aucune solution optimale***:** 
	- ▛ Domaine réalisable vide
	- ш **D** Objectif non borné
- П **Nodèle ayant une** *infinité de solutions optimales*

#### Domaine réalisable vide

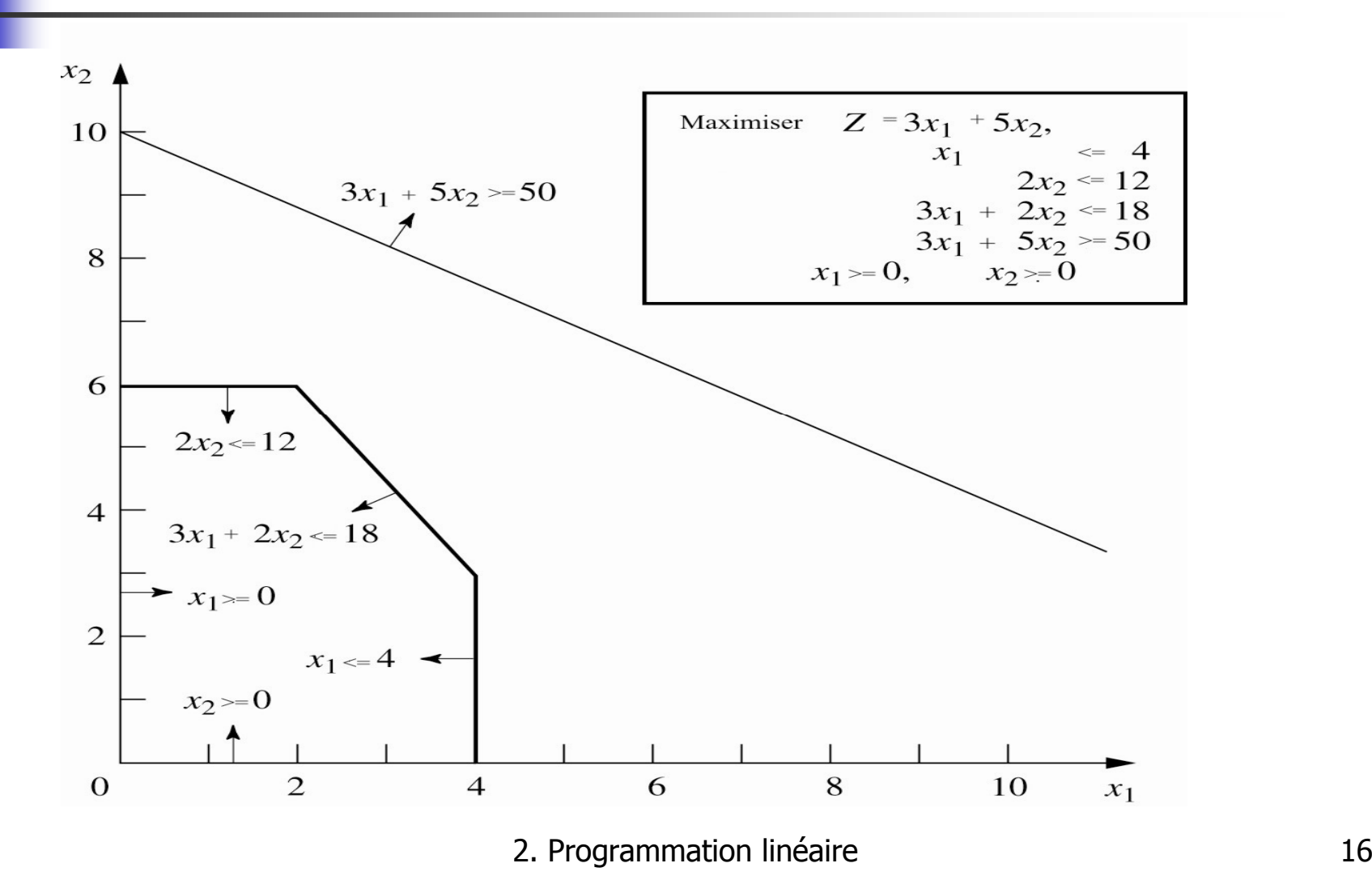

### Objectif non borné

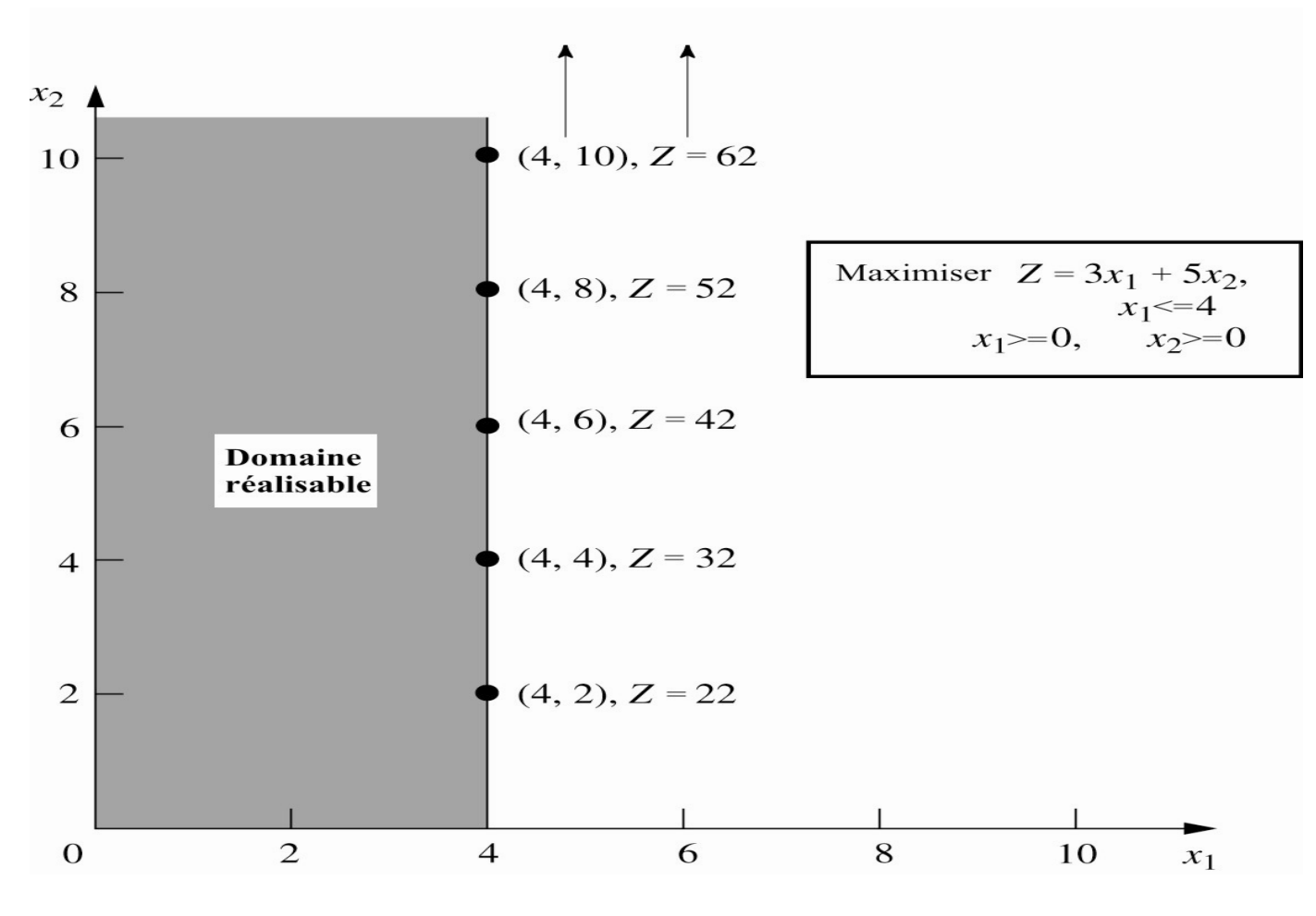

# Infinité de solutions optimales

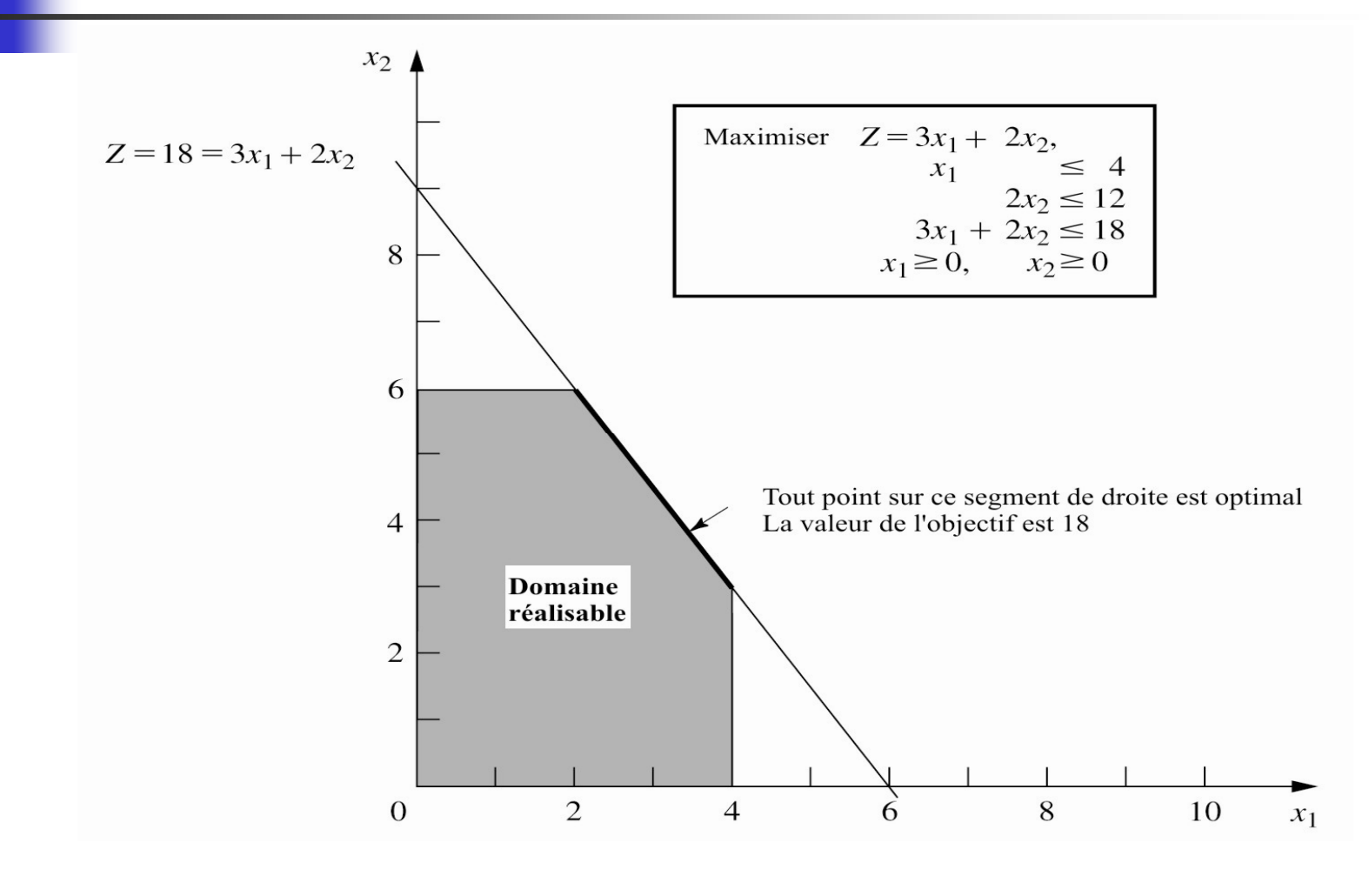

# Interprétation géométrique

- F. **Point extrême du domaine réalisable : solution** réalisable correspondant à un coin du domaine réalisable
- П **E**n deux dimensions, un coin est la rencontre de deux droites (ou plus) définies par les frontières des contraintes
- П **Théorème:** Supposons qu'un modèle de PL a un domaine réalisable non vide et borné; alors il existe au moins une solution optimale correspondant à un point extrême du domaine réalisable

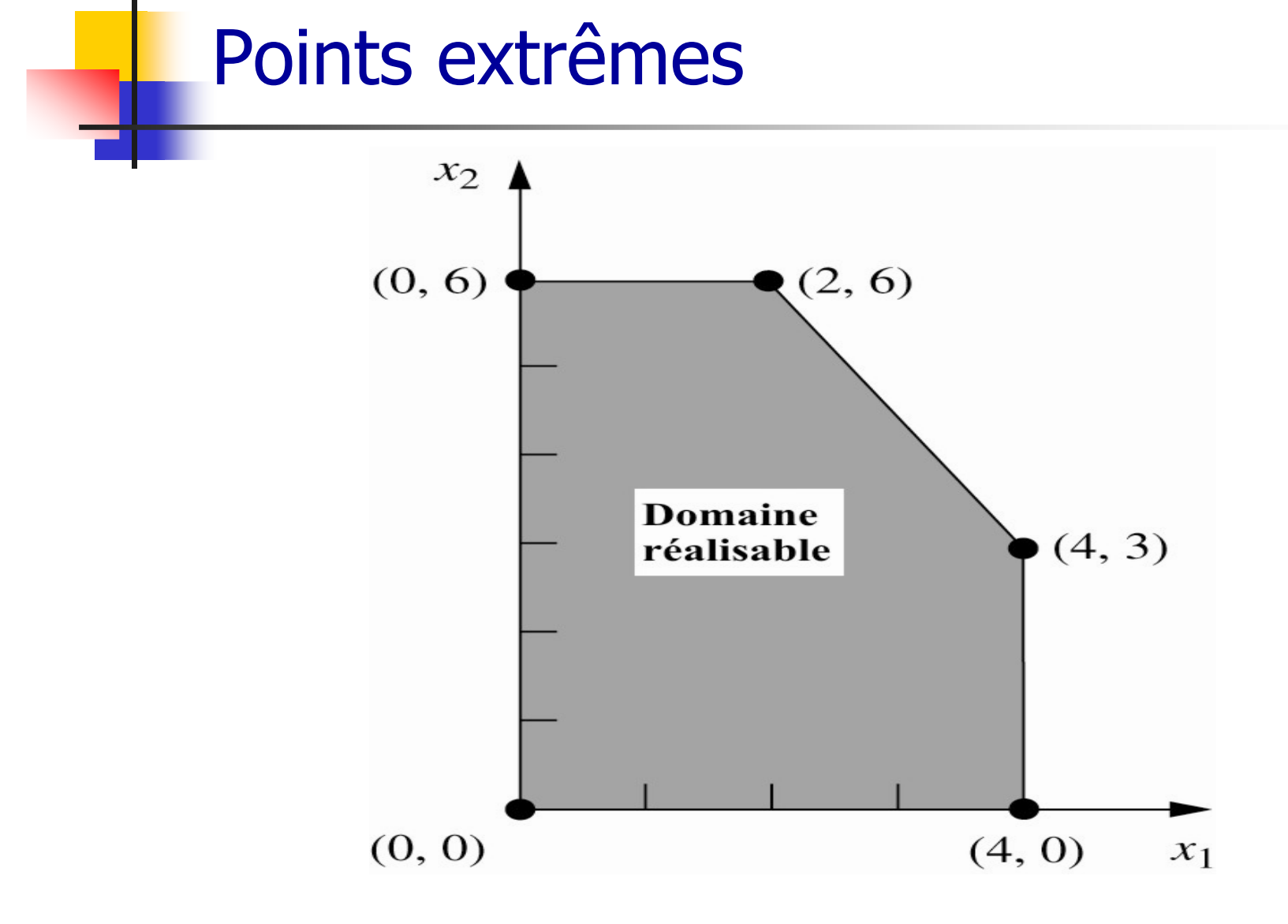